## $\rm PDF$

https://www.100test.com/kao\_ti2020/29/2021\_2022\_\_E6\_8A\_A5\_E 5\_85\_B3\_E5\_91\_98\_E7\_c27\_29097.htm 2

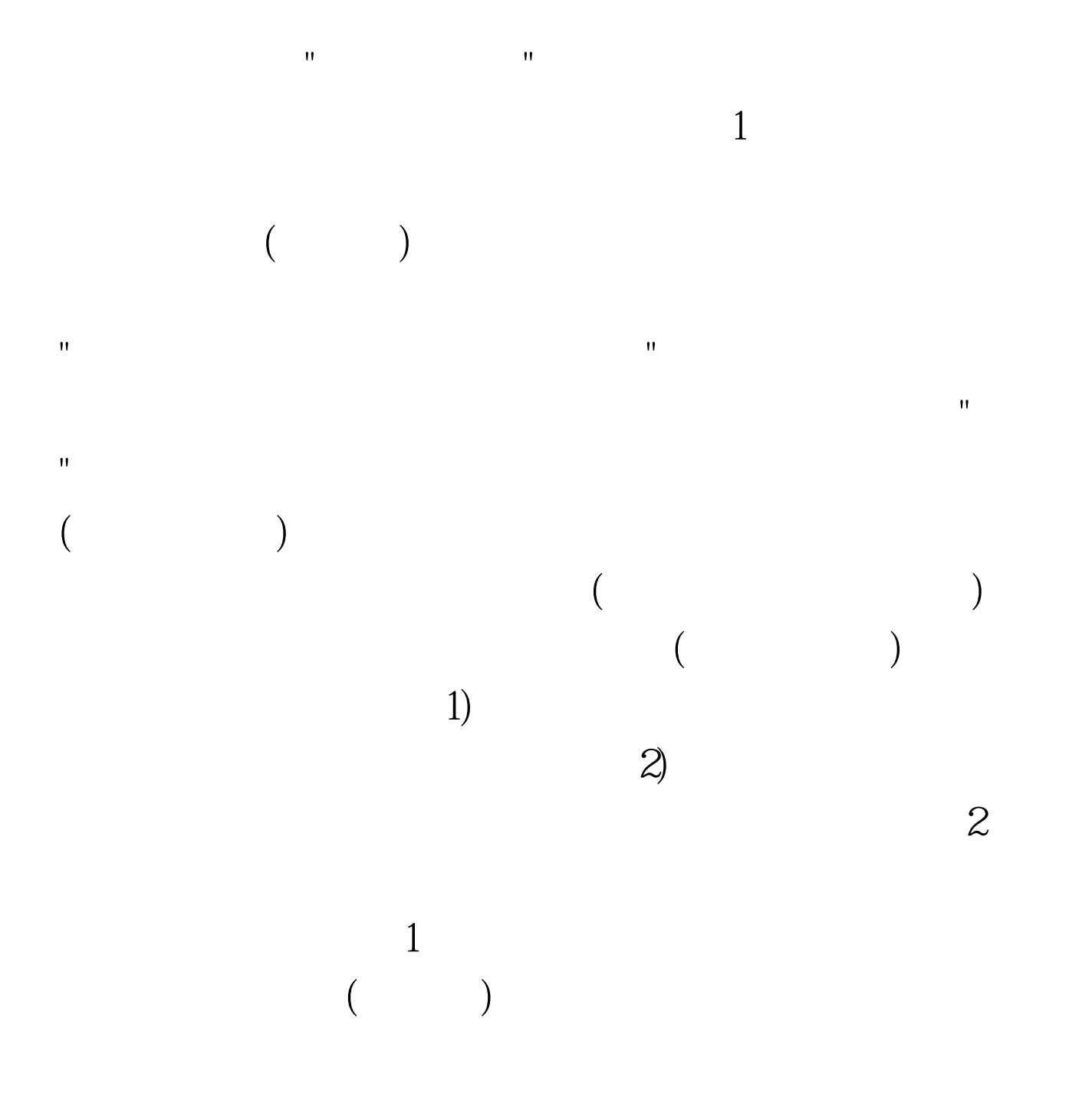

理中按钮,并在"报关单统一编号"输入框中输入该份报关单  $\sim$  2  $($  $"$   $100Test$ 

## www.100test.com